#### **اختبار الانترنت والاتصاالت عام 1433 + 1434**

- 1. هم المسئولون عن صيانة قواعد البيانات الخاصة بالموقع من حيث إنشاء الجداول والتقاريِر:
	- متخصصي المحتوى ..
		- مدراء المواقع ..
	- مدراء قواعد البيانات ..
		- اإلابرمجىن ..
	- 2. من وسائل الحماية من مخاطر الانترنت:
	- استخدام كلمة المرور لجهازك الشخصي ولبقية الحسابات الشخصية "الإيميل" ..
- لا تقوم بإرسال أو تمرير أي رسالة قبل التأكد من محتوياتها والتأكد من خلوها من الأضرار..
	- فحص جهازك بشكل دوري ..
		- جميع ما سبق صحيح ..
		- 3. برتوكول FTP بروتوكول يختص:
	- نقل الملفات بين الخوادم وجهاز المستخدم بسرعة كبيرة ..
	- نقل الصوت بوضوح ونقاء شديد وإجراء المحادثات الهاتفية من خلال شبكة الانترنت ..
		- إمكانية التحكم بأجهزة الكمبيوتر عن بعد من خلال شبكة الانترنت ..
			- لا توحد إحابة صحيحة ..
- 4. يعد من أكثر طرق الاتصال بالانترنت شيوعاً للاتصال بشبكة الانترنت ويتميز بسرعة عالية وثبات على ً<br>أ ًمدار 24 ساعة عبر خطوط الهاتف العادية دون شغله إرسالاً واستقبالاً يقصد بهذه الطريقة ب: ً
	- الشبكة الرقمية للخدمات المتكاملة ..
	- خط المشترك الرقمي غير المتماثل " ADSL " ..
		- الأقمار الصناعية ..
		- لا توجد إجابة صحيحة ..
	- 5. إذا كانت سرعة تحميل البيانات Downloading هي S12 Kbps فإن سرعة خط الانترنت تقدر ب:
		- $.4$  Mbps  $-$
		- .. 32 Mbps -
		- .. 16 Mbps -
		- .. 24 Mbps -
- 6. لنسخ النص في برنامج متصفح الانترنت Internet Explorer يستخدم الأمر:
	- .. Cut -
	- .. Paste -
	- .. Copy -
	- .. Select All -
- 7. تعرف بالشركات والمؤسسات المرخص لها من قبل وزارة الاتصالات وتقنية المعلومات بتقديم خدمات البيانات بما في ذلك البوابات الرئيسية "Gateway ":
	- البرودباهد BROADBAND ..
		- الـواي ماكسWi Max ..
	- مزود خدمة المعطيات DSP ..
		- سرعة خط الانترنت ..
- 8. هو نظام يتكون من قاعدة بيانات تحتوي على معلومات المجالات وأسماء الأجهزة وعناوينها الرقمية ًتحت أي مجال بحيث يقوم هذا النظام بتجزئه معلومات إلى أجزاء يتم إدارتها والوصول إليها محلياً عن طريق الشبكة يقصد بهذا النظام:
	- كىاغد البُاهاث Base Data ..
	- قواعد المعرفة Knowledge Base ..
	- .. Domain Name System DNSالىواكاث أطماء هظام
		- مواقع الوبب Web Sites ..
		- 9. من الشكل "رقم 1 "رمز يستخدم:

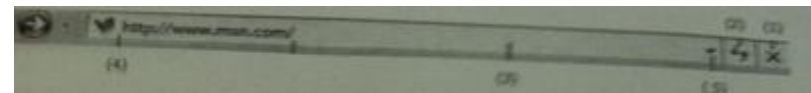

- لإغلاق نافذة Close ..
- لخىبير الىافرة Maximize..
- شريط العنوان Title Bar.
	- ابدأ Start..

10. من الشكل " رقم 2 "رمز يستخدم:

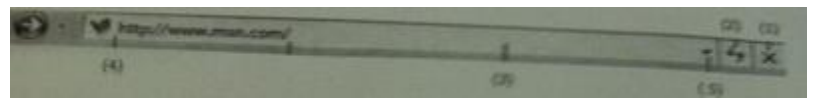

- خانة العنوان ..
- لإعادة تحميل صفحة الوبب الحالية " تحديث المحتوِبات " ..
	- عنوان الموقع ..
	- للذهاب إلى صفحة الوبب السابقة ..
		- 11. من الشكل "رقم 3 "رمز يستخدم:

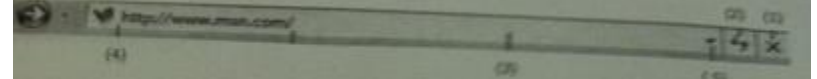

- إلغالق هافرة Close ..
- لتكبير نافذة Maximize.
- شريط العنوان Title Bar ..
	- ابدأ Start..
- 12. من الشكل "رقم 4 "رمز يستخدم:

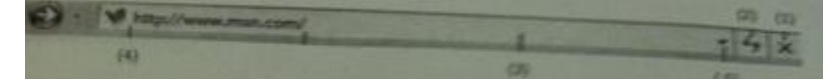

- للذهاب لصفحة الوبب التالية ..
	- لإعادة تحميل الصفحة ..
	- لإيقاف تحميل الصفحة ..
- عنوان الموقع الذي تقوم بزيارته ..
	- 13. من الشكل "رقم 5 "رمز يستخدم:

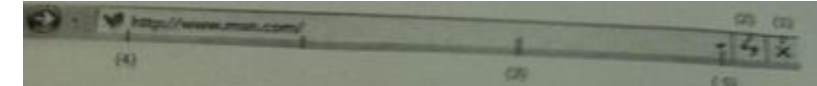

- لعرض قائمة بالمواقع التي قمت بزبارتها ..
	- عنوان الموقع التي قمت بزيارتها ..
		- لإيقاف تحميل الصفحة ..
			- خانة العنوان ..

14. لمعاينة الـصفحة في برنامج متصفح الانترنت Internet Explorer يستخدم الأمر:

- ..Exit -
- .. Close Tab -
- .. Print Preview -
- .. Edit With MS-W -

15. لتمرير رسالة من الإيميل إلى بعض الجهات يتم استخدام الأمر:

- .. Delete -
- .. Attachment
	- ..Forward -
- لا توجد إجابة صحيحة ..
- 16. تصنف الشبكات حسب وسيلة الاتصال إلى:
	- شبكات محلية ..
	- شبكات لاسلكية ..
	- شبكات واسعة ..
	- جميع ما سبق صحيح ..
- 17. عبارة عن مواقع على شبكة الانترنت تساعد المستخدم في الوصول بسهولة وسرعة للمعلومة التي

يربدها:

- البريد الإلكتروني ..
	- محرك البحث ..
		- المسرعات ..
- صفحات الوبب ..
- 18. يعىتر البرتوكول TCP/IP بروتوكول:
- من أقدم البروتوكولات التي ارتبطت بشبكة الانترنت منذ نشأتها في الستينات..
	- يستخدم لنقل بيانات حساسة أو معلومات سربة ..
	- لنقل البيانات بين الخوادم وجهاز المستخدم بسرعة كبيرة ..
	- يمنح إمكانية التحكم بأجهزة الكمبيوتر عن بعد من خلال شبكة الانترنت ..

19. نقل الملفات File Transfer بين جهازي كمبيوتر متصلين بشبكة الانترنت هي من:

- جرائم الانترنت ..
- الاتصال بالانترنت ..
- الاستخدامات الشائعة لشبكة الانترنت ..
	- لا يوجد إجابة صحيحة ..

20. هم من يعدون الموقع ويتابعون صيانته وصيانة العمليات الخاصة بخادم الويب:

- مدراء المواقع ..
- مدراء قواعد البيانات ..
- خبراء الجودة والتوثيق ..
	- متخصصي المحتوى ..
- 21. بدأت الفكرة الأساسية لإنشاء الانترنت أصلاً كفكرة: ً
	- احخماغُت ..
	- حكومة عسكرية ..
		- ثقافية ..
		- تجارية ..

22. من خدمات شبكة الانترنت الحيوبة التي تمكننا من إرسال واستقبال ﴿ الرسائل من وإلى أي مكان في

العالم في وقت لا يتجاوز بضع ثواني هذه الخدمة هي:

- خدمة البحث داخل الشبكة Searching ..
- خدمة تحميل ورفع الملفات عبر شبكة الانترنت Downloading ..
	- خدمت البرًد ؤلالىترووي mail-E..
		- خدمة المنتدياتForums ..
	- 23. يعتبر فيروس حصان طروادة " Trojan Horse " من:
		- الفيروسات المصاحبة للبرامج التشغيلية ..
			- فيروسات الجزء التشغيلي للأسطوانة ..
				- فيروسات التجسسية ..
				- الفيروسات المتعددة الأغراض ..
- 24. من جرائم الانترنت الدخول على قاعدة البيانات وتعديل البيانات الموجودة بها وإضافة معلومات مغلوطة بهدف الاستفادة غير المشروعة وهي:
	- حرائم تزوير البيانات ..
	- ألعاب القمار عبر الانترنت ..
	- حرائم السطو على الأرقام والبطاقات الائتمانية ..
		- الجرائم المنظمة ..
- 25. وسيلة للنقاش مع الأشخاص ذوي الاهتمامات المشتركة من خلال وضع موضوع محدد للنقاش من قبل مدير المجموعة ليقوم الأشخاص المهتمين بالموضوع بالرد والتعليق:
	- خدمة المنتديات Forums ..
	- خدمت الدزدػتChatting ..
	- خدمة القوائم البريدية Mailing lists ..
	- خدمة المجموعات الإخبارية Newsgroups ..
- 26. تعتبر من أهم الوظائف التي يجب أن تحتويها البرامج المضادة للفيروسات وذلك بسبب التطور الهائل
	- في اختراع الفيروسات الجديدة وانتشارها:
	- الحماية من الإعلانات الفقاعية والمنثقة ..
		- التأكد من عدم تشغيل الكاميرا ..
			- الخددًثاث ..
			- مدي الفاغلُت ..
	- 27. لفتح إطار جديد منفصل من برنامج متصفح الانترنت Internet Explorer يستخدم الأمر:
		- .. New Window
			- ..Save As -
			- .. Close Tap
				- ..Send -
		- 28. تعتبر الفيروسات التي تحمل امتداد EXE من:
			- الفيروسات المؤقتة ..
		- الفيروسات المصاحبة للبرامج التشغيلية ..
			- الفيروسات متعددة الأنواع ..
				- الفيروسات المتطفلة ..
- 29. هم المسئولون عن الشكل النهائي للموقع من حيث الجماليات التي يحتويها الموقع وتحديد الطريقة الفنية للدخول إلى الموقع وطرق استعراض الصفحة وظهورها وتصميم الخلفيات والألوان بالإضافة إلى تركيب الرسوم ومادة الوسائط المتعددة التي تزين الموقع يقصد بهؤلاء:
	- مصممي واجهات مواقع الوبب ..
		- اإلابرمجين ..
		- خبراء الجودة والتوثيق ..
			- مدللي ألاغماٌ ..
	- 30. نستخدم الرمز GOV عند إنشاء موقع:
		- ججازي ..
		- تعليمي ..
		- حكومي ..
		- إغالوي ..
	- 31. البروتوكول SMPT برتوكول يختص ب:
	- بإرسال رسائل البريد الإلكتروني والملفات المرفقة بها من الآخرين إلى المستخدم ..
		- إمكانية التحكم بأجهزة الكمبيوتر عن بعد من خلال شبكة الانترنت ..
			- نقل بيانات حساسة أو معلومات سربة ..
			- نقل الملفات بين الخوادم وجهاز المستخدم بسرعة كبيرة ..
				- 32. يعتبر فيروس New eland وBrain من:
					- الفيروسات المتطفلة ..
					- الفيروسات متعددة الأنواع ..
				- فيروسات الجزء التشغيلي للأسطوانة ..
					- الفيروسات التج*سس*ية ..
				- 33. Username@Mailprovider.edu صيغة عامة لعنوان:
					- بربد إلكتروني من نوع تعليمي ..
						- موقع تجاري ..
						- موقع حكومي ..
						- لا يوجد إجابة صحيحة ..

34. يستخدم الرمز INT عند إنشاء موقع:

- حكومي ..
- إغالوي ..
- تعليمي ..
	- دولي ..
- 35. هي نظام لربط جهازين أو أكثر باستخدام إحدى تقنيات الاتصالات من أجل تبادل المعلومات والموارد فيما بينها وتسمح بالتواصل المباشر بين المستخدمين يقصد بهذا النظام ب:
	- الاهترهذ ..
	- الشبكة الرقمية ..
	- الأقمار الصناعية ..
	- شبكة الحاسوب ..
	- 36. من السمات العامة لشبكة الانترنت:
	- لا ملكية لأحد لشبكة الانترنت ..
	- سهولة وسرعة الاتصال بشبكة الانترنت في وقت قصير جداً .. ً<br>أ
	- إمكانية الحصول على الآلاف من المعلومات والمصادر والبرامج بصورة مجانية ..
		- جميع ما سبق صحيح ..
		- 37. من السمات العامة لشبكة الانترنت:
		- الا يوجد بها قيود على الزمان والمكان ..
		- تعد ببِئه آمنة بحيث يمكن استخدامها بدون مخاوف من وجود المخاطر..
			- تتطلب مهارات متقدمة بكيفية التعامل مع الشبكة ..
				- تخضع لسيطرة مركزبة ..
	- 38. مواقع تستخدم لتلفيق الأخبار والمعلومات ضد الدولة زوراً وبهتاناً أو الاستناد إلى جزء بسيط من ֧֧֧֧֦֧֧֦֧֧֦֧֧֦֧֦֧֦֧֝֟֓֓֝֓֝֬֝֓֓֓֜֓֜֓֓֟֓֓<br>֧֧ׅ֧֧ׅ֜֜֜֜֬֜֓֬֜֜֜֓֟ ֧֦֧֦֧֦֧֧֦֧֧֦֧֦֧֦֧֦֧֦֧֝֝֝֟֓֓֓֓֓֓֓֜֓֟֓֓֓֟֓֓֓֟֓֓<br>֧֧֧ׅ֖֧֧ׅ֧ׅ֧֧֧֧֝֬֘֘֟֓֝֬֜֓֬֜֓֬֓֜֟֩֕֓ الحقيقة ومن ثم نستنتج الأخبار الملفقة حولها:
		- مواقع السياسة المعادية ..
		- المواقع المعادية للأشخاص أو الجهات ..
			- المواقع المعادية للعقيدة ..
				- إخفاء الشخصية ..

39. من عيوب الخط المشترك الرقمي الغير متماثل "ADSL":

- السرعة البطيئة ..
- كافة الاشتراك بخدمة الانترنت العالية ..
- يجب أن تكون قرببة من المقسم الرئيسي ولا يكون أبعد من 1 كيلو متر ..
	- مسرعة عالية وثبات الاتصال ..
- 40. هي شبكة ضخمة من أجهزة الحاسب المرتبطة بعضها البعض والمنتشرة حول العالم وهو خط المعلومات السربع وهي شبكة الشبكات:
	- الشبكة الرقمية ..
	- شبكة الحاسوب ..
		- الاهترهذ ..
	- الأقمار الصناعية ..
	- 41. هي تقنية للاتصال بالانترنت بهدف توفير بيانات لاسلكية عبر مسافات طوىلة:
		- مزود خدمة الانترنت ..
		- سرعة خط الانترنت ..
		- البرودباند Broadband ..
		- $\ldots$  Wi Max ماكس  $\vdots$
		- 42. البرتوكول VOIP برتوكول يختص:
		- نقل الملفات بين الخوادم وجهاز المستخدم بسرعة كبيرة ..
- نقل الصوت بوضوح ونقاء شديد وإجراء المحادثات الهاتفية من خلال شبكة الانترنت ..
	- إمكانية التحكم بأجهزة الكمبيوتر عن بعد من خلال شبكة الانترنت ..
	- من أقدم البرتوكولات التي ارتبطت بشبكة الانترنت منذ نشأتها في الستينات..
- 43. يشير مصطلح ....... إلى طريقة الاتصال التي تتضمن أو تتعامل مع التردد ات على نطاق واسع والتي يمكن أن تنقسم إلى قنوات أو صناديق تردد وكلما كان النطاق الترددي أوسع كلمات كانت سعة حمل المعلومات أكبر وبالتالي زبادة سرعة الاتصال بالانترنت يقصد بهذا المصطلح:
	- البرودباهد Broadband ..
		- الـواي ماكس ..
	- مزود خدمة الانترنت ISP ..
		- سرعة خط الانترنت ..
- 44. يعمل هذا الأمر من قائمة الأدوات view في برنامج متصفح الانترنت Internet Explorer لعرض أشرطة الاستكشاف المفضلة والمحفوظات:
	- .. Go To -
	- .. Quick Tabs -
	- ..Explorer Bars
		- ..Toolbars -
- 45. من جرائم شبكة الانترنت استخدام برنامج لتجاوز المواقع المحجوبة والتي عاد ٪ ة ما تكون جنسية أو سياسية معادية للدولة:
	- حريمة القذف وتشويه سمعة الأشخاص ..
		- حريمة استخدام البروكسي ..
		- الاكخدام أو الدظلل Hackers ..
	- الجرائم الجنسية والممارسات الغير أخلاقية ..
- 46. مجموعة من القواعد والإجراءات والقوانين المستخدمة في تنظيم عملية تنظيم الاتصال ما بين الأجهزة المختلفة وبناء وصيانة وتوجيه نقل البيانات بين الأجهزة في الشبكات بالإضافة إلى تحديد عدد الأجهزة المتصلة بالشبكة يقصد بذلك:
	- البرجىوىٌ ..
	- ال*شب*كة العنكبوتية ..
		- الاهترهذ ..
		- شبكة الحاسوب ..
	- 47. تتم المفاضلة ما بين مضادات الفيروسات Antivirus من خلال عدة معايير وهي:
		- نطاق الحماية Scope of Protection ..
			- الفػالُت Effectiveness..
		- سهولة التركيب Ease off Installation ..
			- حميع ما ذكر صحيح ..
- 48. مرحلة من مراحل تصميم مواقع الانترنت يتم فيها كتابة البرامج والوظائف المختلفة للموقع وذلك باستخدام وسائل تطوير المواقع وتطبيقها مثل (Front Page, Java, Oracle, ASP .net, PHP .net) هذه المرحلة هي:
	- مرحلة التخطيط ..
	- مرحلة التطوير وضبط الجودة ..
		- مرحلة التحليل والتصميم ..
			- النشر والتوزيع ..

49. هم المسئولون عن تحرير المادة المعلوماتية التي يتضمنها الموقع وصيانة تلك المادة:

- اإلابرمجين ..
- مدراء المواقع ..
- مدراء قواعد البيانات ..
- متخصصي المحتوى ..
- 50. يعمل هذا الأمر من قائمة الأدوات Tools في برنامج متصفح الانترنت Internet Explorer على عدم ترك
	- أي أثر أثناء متصفح الانترنت:
		- .. POP-UP Blocker -
	- ..Smart Screen Filter -
	- .. In Private Browsing -
	- لا توجد إجابة صحيحة ..

51. لتحديث صفحة الوبب في برنامج متصفح Internet Explorer يستخدم الأمر:

- ..Forward
	- .. Reply -
- .. Refresh -
- .. Attachment -
- 52. من الاستخدامات الشائعة لشبكة الانترنت:
	- الشراء والتسوق الإلكتروني ..
- إجراء الحوار المباشر أو الدردشة بين شخصين أو أكثر..
	- إرسال واستقبال البريد الإلكتروني ..
		- جميع ما سبق صحيح ..

53. من الجرائم التي تعمل في المواقع على إبراز سلبيات الشخص المستهدف نشر أسراره

- جرائم استخدام البروكسي ..
- جرائم القذف وبشوبه سمعة الأشخاص ..
	- انتحال الشخصية ..
		- الفيروطاث ..
	- 54. برتوكول telnet برتوكول مختص ب:
- توفير إمكانية التحكم بأجهزة الكمبيوتر عن بعد من خلال شبكة الانترنت ..
- نقل الصوت بوضوح ونقاء شديد وإجراء المحادثات الهاتفية من خلال شبكة الانترنت ..
	- من أقدم البرتوكولات التي ارتبطت بشبكة الانترنت منذ نشأتها في الستينات..
		- لا توجد إجابة صحيحة ..
			- 55. من طرق الاتصال بالانترنت:
		- الشبكة الرقمية للخدمات المتكاملة ..
			- الاتصال الهاتفي ..
			- الخطوط المستأجرة ..
			- جميع ما سبق صحيح ..
			- 56. البرتوكول UPD برتوكول يختص ب:
		- نقل الملفات بين الخوادم وجهاز المستخدم بسرعة كبيرة ..
		- نقبل البيانات بسرعة كبيرة بين أجهزة الكمبيوتر الهصلة بالشربكة ..
- في نقل الصوت بوضوح ونقاء شديد وإجراء المحادثات الهاتفية من خلال شبكة الانترنت ..
	- لا توجد إجابة صحيحة ..
- 57. من خيارات الانترنت ملفات لتخزين الصور والعناصر الموجودة بصفحات الحاسب لتسهيل تحميل وفتح صفحات الوبب بشكل أسرع في الزبارات القادمة هي:
	- المحفوظات ..
	- ملفات الانترنت المؤقتة ..
	- ملفات تعريف الارتباط ..
		- بيانات النماذج ..

58. عبارة عن برامج تحتوي على أوامر تخرببية ضارة بالجهاز ومحتوىاته:

- جريمة استخدام البروكسي ..
	- الفيروطاث ..
- جرائم القذف وتشوبه سمعة الأشخاص ..
	- انتحال شخصية ..
- 59. تستخدم هذه الطريقة للاتصال بالانترنت نظام لنقل الإشارات الرقمية بدلاً من الإشارات التناظرية ولا ً داعي لوجود جهاز المودم لتحوىل البيانات من الصيغة الرقمية إلى التناظرية وبالعكس هذه الطريقة

هي:

- الشبكة الرقمية للخدمات المتكاملة ISND ..
	- خط المشترك الرقمي غير المتماثل ADSL ..
		- الأقمار الصناعية ..
		- لا توجد إجابة صحيحة ..
		- .60 يعمل هذا البرتوكول TCP/IP:
- على عرض محتوىات مواقع الانترنت داخل إطار برنامج متصفح الويب لدي جهاز المستخدم ..
	- . في عملهات البث المباشر للبيانات الصوتية والمرئية عبر الشبكة ..
	- نقل الصوت بوضوح ونقاء شديد وإجراء المحادثات الهاتفية من خلال شبكة الانترنت ..
- على التوافق بين أجهزة الكمبيوتر المرتبطة بالشبكة وبجعلها تتصل فيما بينها بصرف النظر عن أنظمة التشغيل المثبتة على تلك الأجهزة ..
	- 61. يشر عنوان الموقع التالي <u>http://www.facebook.com</u> إلى أنه موقع:
		- ججازي ..
		- تعليمي ..
		- مىظمت غيرزبدُت ..
			- حكومي ..
		- .<br>62. يستخدم برتوكول HTTP في
		- عمليات البث المباشر للبيانات الصوتية المرئية عبر الشبكة ..
			- نقل الملفات بين الخوادم وجهاز المستخدم بسرعة كبيرة ..
	- للتحكم بأجهزة الكمبيوتر عن بعد من خلال شبكة الانترنت وهو من البرتوكولات القديمة ..
		- عرض محتويات مواقع الانترنت داخل إطار برنامج متصفح الويب لدي جهاز المستخدم ..

63. يختص برتوكول POP3 في عملية:

- نقل الملفات بين الخوادم وجهاز المستخدم بسرعة كبيرة ..
- نقل الملفات بين الخوادم وجهاز المستخدم بسرعة كبيرة ..
- استقبال Receive رسائل البريد الإلكتروني والملفات المرفقة بها من الآخرين إلى المستخدم ..
	- إرسال send رسائل البريد الإلكتروني والملفات المرفقة من المستخدم إلى الآخرين ..

64. من أهم الأضرار التي يمكن أن تلحق بنا نتيجة استخدام شبكة الانترنت في الدخول إلى بعض المواقع التي تدعو إلى الرذيلة والإباحية وإقامة العلاقات الجنسية المحرمة هي أضرار:

- اقتصادية ..
- أخالكُت ..
- نفسية ..
- دينية ..
- 65. يرى العديد من مستخدمي شبكة الانترنت أنها سوف تقضى على الصلات الاجتماعية والمقابلات الشخصية بين الأشخاص وخير دليل على ذلك تزايد عدد الأشخاص الذين يستخدمون الدردشة chatting للتواصل مع الآخرين حيث يلحق ذلك أضرار:
	- احخماغُت ..
		- دًيُت ..
		- صحية ..
	- أخالكُت ..

.66 يختص هذا البرتوكول بإرسال send رسائل البريد الإلكتروني والملفات المرفقة بها من المستخدم إلى ألأخريين يقصد بهذا البرتوكول ب:

- برتوكول Telnet.
- برتوكول POP3 ..
- $-SMTP$  برتوكول SMTP ..
	- برتوكول FTP ..
- التحليل والتصميم ..
- مرحلة الدعم الفني ..
- مرحلة التطوير وضبط الجودة ..
	- مرحلة النشر والتوزيع ..
- 68. يستخدم أمر To أثناء إنشاء رسالة إلكترونية لتحديد:
- الجهة التي سيتم إرسال الرسالة الإلكترونية لها ..
	- قمرير الرسالة لعدة أشخاص ..
		- إرسال الرسالة الإلكترونية ..
		- حذف الرسالة الإلكترونية ..
- 69. لإنشاء بربد إلكتروني E-mail جديد فإنه يتم استخدام أمر:
	- ..Send -
	- ..Log-out -
	- ..Sing-out -
	- ..Sing-up -
- 70. تتم المفاضلة ما بين برامج مضادات الفيروسات Antivirus من خلال عدة معايير ، منها:
	- صعوبة تحميل البرنامج ..
		- هنطاق الحماية ..
		- عدم تحديث البرنامج ..
			- صعوبة الاستخدام ..
- 71. من الأضرار الثقافية التي يمكن أن تحقق بنا نتيجة استخدام الانترنت بطربقة خاطئة هي:
	- التمرد والعصيان ونبذ الدين والخروج من ظل الأسرة ..
		- أضرار صحية جسدية ..
	- قضية اللغة العربية والمحافظة عليها أمام اللغات الأخرى ..
		- كل ما ذكر صحيح ..

72. يستخدم الأمر Go To في قائمة عرض view ببرنامج متصفح الانترنت لإجراء ما يلي:

- إضافة الموقع الإلكتروني إلى قائمة المفضلة ..
- للتنقل بين صفحات الموقع الإلكتروني والمواقع الأخرى ..
	- تنظيف سجل المحفوظات ..
	- فتح موقع إلكتروني جديد دون إغلاق المتصفح ..

### 73. يستخدم الأمر Refresh في قائمة عرض view ببرنامج متصفح الانترنت للقيام بما يلي:

- لفتح موقع إلكتروني دون إغلاق متصفح الانترنت ..
	- لفتح تبويب جديد ..
		- إلغالق الخبىٍب..
	- لتحديث صفحة الوىب ..

#### 74. يستخدم الأمر Zoom في قائمة عرض view ببرنامج متصفح الانترنت:

- لإغلاق المتصفح ..
- لحذف الملفات المؤقتة على جهاز الحاسب للمستخدم ..
	- لتغيير حجم صفحة الوبب ..
- لتحديث البيانات الخاصة بصفحات الموقع الإلكتروني ..
- 75. يستخدم الأمر Delete Browsing History في قائمة الأدوات Tools ببرنامج متصفح الانترنت للقيام بما

#### ًلي:

- للسخ البيانات الموجودة في صفحة الموقع الإلكتروني ..
- لحذف المحفوظات والملفات المؤقتة وملفات تعريف الارتباط وغيرها ..
	- لفتح موقع إلكتروني جديد ..
	- للبحث عن كلمة داخل صفحة الوىب ..

### 76. يستخدم الأمر POP-UP-Blocker في قائمة الأدوات Tools ببرنامج متصفح الانترنت للقيام بما يلي:

- لإيقاف الفقاعات أو الإعلانات المنبثقة التي تظهر في صفحة الوبب أثناء تصفح المواقع ..
	- لإغلاق المتصفح ..
	- لعرض الصفحة في ملء الشاشة ..
	- لضبط اللغة في صفحة الموقع الإلكتروني ..
- 77. يستخدم الأمر Add To Favorites في قائمة المفضلة ببرنامج متصفح الانترنت لإجراء ما يلي:
	- لتغيير إعدادات متصفح الانترنت ..
		- لفتح المواقع في قائمة المفضلة ..
	- لإزالة المواقع غير المرغوبة من قائمة المفضلة ..
		- لإضافة موقع إلكتروني إلى قائمة المفضلة ..

78. يستخدم الأمر Reopen last browsing session في قائمة الأدوات Tools في متصفح الانترنت لضبط:

- إغلاق متصفح الانترنت ..
- طباعة صفحة الموقع الإلكتروني ..
- لإعادة فتح آخر موقع تم تصفحه أو زبارته ..
	- معاينة صفحة الموقع الإلكتروني ..

### 79. يستخدم الأمر Smart Screen Filter في قائمة الأدوات Tools ببرنامج متصفح الانترنت لإجراء ما يلي:

- لإضافة موقع إلكتروني إلى قائمة ..
- التحقق من خلو الصفحة من الخداع وهل تحتوى على أي مخاطر أو تهديدات ..
	- لإزالة المواقع غير المرغوبة من قائمة المفضلة ..
		- لفتح المواقع في قائمة المفضلة ..
- 80. .... هي جميع الأفعال المخالفة للدين والشرع والقيم والنظم المعمول بها في الدول المرتكبة بواسطة الحاسب الآلي أو من خلال شبكة الانترنت ويشمل ذلك الجرائم الجنس ية والممارسات غير الأخلاقية ، جرائم الاختراقات ، الجرائم المالية ، جرام إنشاء أو ارتياد المواقع المعادية ، جرائم القرصنة:
	- حرائم الانترنت ..
	- جرائم الابتزاز ..
	- حرائم التجسس ..
		- جرائم القتل ..
	- 81. يوجد العديد من متصفحات الانترنت التي تستخدم لاستعراض مواقع الويب ومن أشهرها:
		- ..Windows XP -
		- ..Microsoft Office -
		- ..MSN Messenger -
		- .. Internet Explorer -
- 82. تقاس سرعة خط الانترنت بمقدار كمية البيانات التي تصل للمستخدم (العميل) من الشركة المزودة لخدمت الاهترهذ ISP ... الىاخدة:
	- بالىاجى ..
	- بالثاهُت ..
	- بالساعة ..
	- بالدقيقة ..

83. هو برا مج تقوم باستدعاء وعرض صفحات مواقع الويب ويستطيع المستخدم من خلالها التعامل بفعالية مع محتويات المواقع الظاهرة أمامة ويوجد الكثير منها المنتشر عالمياً هذه البرامج هي: ً<br>أ

- اإلاخـفداث Browser ..
- اإلاظسغاث Accelerators ..
- مواقع الويب Websites ..
- مدسواث البدث Engine Search..

84. هي من الخدمات الفعالة على شبكة الانترنت لمشاركة رسائل البريد الإلكتروني Email بين عدد كبير من ذوي الاهتمامات المشتركة بالموضوعات التي تحتويها هذه الرسائل يقصد بهذه الخدمة ب

- خدمة المنتديات ..
- خدمة القوائم البريدية ..
	- خدمت الىٍب ..
- خدمة مجموعة الأخبار ية..

85. هو جهاز حاسب بمواصفات فنية أعلى من جهاز المستخدم وبحتوي على قاعدة البيانات الخاصة بالموقع والتي تشم صفحات الوبب والصور والبريد الإلكتروني والبرامج المختلفة ولابد أن يتمتع بأعلى وسائل الحماية للبيانات يقصد بهذا الحاسب ب:

- الحاسب الخادم ..
- الحاسب الشخصي ..
	- الحاسب المحمول ..
		- الايفون ..
- 86. هم الأشخاص الذين يقع على عاتقهم مسؤولية فهم طبيعة عمل المؤسسة التي سيتم تطوير موقع وبب خاص بها بالإضافة إلى تحديد نماذج الأعمال وتحديد النشاطات الخاصة بالأعمال المتنوعة وطبيعة تدفق تلك النشاطات والقواعد التي تتحكم بها يقصد بهؤلاء الأشخاص ب:
	- اإلابرمجين ..
	- مستخدمي مواقع الوىب ..
	- محللي ومصممي مواقع الانترنت ..
		- مدللي ألاغماٌ ..
- 87. تعتبر هذه الجريمة من الجرائم القديمة في عالم الانترنت إلا أن التنامي المتزايد لشبكة الانترنت أعطى المجرمين قدرة أكبر على جمع المعلومات الشخصية المطلوبة عن الضحية والاستفادة منها في ارتكاب جرائمهم هذه الجريمة هي:
	- إخفاء الشخصية ..
	- انتحال الشخصية ..
		- السرقة ..
		- الابتزاش ..
- 88. .... الوسيلة الرئيسية التي من خلالها نستطيع الحصول على مختلف أنواع المعلومات والأخبار وكافة المجالات وبتكون موقع الوبب ال0واحد من عدد من صفحات الوبب المترابطة فيما بينها عن طربق ما يعرف بالارتباطات التشعينية:
	- مواقع الويب ..
		- انترنت 2 ..
	- محركات البحث ..
	- متصفحات الوبب ..
- 89. تكمن الفائدة الأساسية لهذه السجلات في توفير سجل لزبارات المواقع بحيث يمكن للمستخدم ًاستدعاء أي موقع وبِب سق زبارته من سجل زبارات المواقع بدلاً من كتابة العنوان الخاص به يقصد بهذه السجلات:
	- البروكسي ..
	- ملفات تعريف الارتباط ..
		- اإلادفىظاث ..
		- نماذج البيانات ..
- 90. هي عبارة عن ملفات نصية صغيرة الحجم يتم حفظ بعض المعلومات التي تفيد المواقع في التعرف عليك وتميز جهازك عن أي جهاز آخر متصل بالشبكة العنكبوتية يقصد بهذه الملفات ب
	- اإلالفاث اإلاؤكخت ..
	- ملفات تعريف الارتباط ..
		- اإلادفىظاث ..
		- هماذج البُاهاث ..

91. عبارة عن مواقع على شبكة الانترنت تساعد المستخدم في الوصول بسهولة وسرعة إلى أي شيء يربده من الشبكة حيث أنها تقوم بالتجوال داخل تلك الشبكة مستخدمة في ذلك برمجيات خاصة للبحث عن المواقع المختلفة ثم بعد ذلك تقوم بعمل فهرسة Indexing لها وتصنفها وفقاً لعدد من ֧֧֧֦֧֧֦֧֦֧֦֧֦֧֦֧֦֧֦֧֦֧֦֧֝֟֓֓֝֓֕֓֝֓֓֟֓֓֟֓֓֟֓֓<br>֧֧֧֧֧֧֧֧֧֧֧֧֝֬֘֩֩֕֓֝֬֟֩֞֟֘֩֩֓֬֓֓֬֓֓ الخوارزميات يقصد بهذه المواقع ب:

- محركات البحث ..
- متصفحات الانترنت ..
	- مواقع الوب ..
- كل ما ذكر صحيح ..
- 92. .... عبارة عن مجموعة من الحواسيب المرتبطة مع بعضها البعض عن طربق خطوط اتصال بحيث تغطى منطقة محدودة مثل مكتب أو مبنى أو مجموعة مباني متقاربة يقصد بهذه الشبكة:
	- شبكة الانترنت ..
	- الشبكة المحلية LAN.
	- الشبكة الواسعة WAN.
		- شبكة المدن MAN ..

93. لقد بدأت الفكرة الأساسية لإنشاء شبكة الانترنت أصلاً ومنذ نهاية الستينات الميلادية (1969) كفكرة: ً

- حكومية عسكرية ..
	- تجاربة ..
- معلوماتية خاصة ..
	- صناعية ..
- 94. هي من إحدى أقوى مميزات متصفح الانترنت ويتم ظهورها عند تحديد نص معين في صفحة الويب بحيث تفتح لك قامة جديدة بميزات جديدة وتعطيك الكثير من الخدمات دون الحاجة لتغيير الصفحة:
	- كىاغد البُاهاث ..
	- ملفات تعريف الارتباط ..
		- اإلالفاث اإلاؤكخت ..
			- اإلاظسغاث ..
	- 95. هم المسؤولون عن تحرير المادة المعلوماتية التي ً يتضمنها الموقع وصيانة تلك المادة على مدى حياة الموقع سواء كانت تلك الصيانة تشمل الإضافة أو التعديل أو الحذف ولابد لهؤلاء الأشخاص من امتلاك مهارات الاتصال وذلك ليكونوا قادربن على إيصال المعلومات بأكثر الطرق بساطة ودقة:
		- خبراء الجودة والتوثيق ..
			- مدراء الموقع ..
			- متخصصي المحتوى ..
		- مدزاء كىاغد البُاهاث ..
	- 96. في هذه المرحلة من مراحل تطوير مواقع الويب لابد لفريق العمل أن يستخدم منهجية واضحة للبدء بمشروع تطوير الموقع وتحديد الأهداف الأساسية التي من أجلها سيتم إنشاء الموقع وتحديد الجهة المستفيدة من خدمات الموقع هذه المرحلة هي:
		- مرحلة التخطيط ..
		- مرحلة التحليل والتصميم ..
		- مرحلة التطوير وضبط الجودة ..
			- مرحلة النشر والتوزيع ..
		- 97. أي من العناوين الإلكترونية لمواقع الويب URL يعد عنوان صحيح:
			- [www.https.com.edu.kfu](http://www.https.com.edu.kfu/)
				- http.www.kfu.com -
			- [http://www.kfu.edu.sa](http://www.kfu.edu.sa/) -
			- [https://www.sa.kfu.edu](https://www.sa.kfu.edu/) -

- مرحلة التخطيط ..
- مرحلة التوزيع والنشر ..
- مرحلة التحليل والتصميم ..
	- مرحلة الدعم الفني ..

99. أي من هذه العبارات تعد عبارة صحيحة:

- إمكانية إرسال رسالة إلكترونية من مزود خدمة hotmail إلى جميع مزودي خدمة الانترنت ..
	- لا يمكن تحميل ملفات الـصوت والصورة ضمن رسالة البريد الإلكتروني ..
	- إذا تم نسيان كلمة المرور للبريد الإلكتروني email فلا يمكن استعادتها أو تغييرها ..

- يمكن الدخول إلى البريد الإلكتروني دون معرفة كلمة المرور للبريد الإلكتروني email الخاص بك .. 100. التعارف عن طربق الدردشة ۖ أو المنتديات لا يوفر أية وسيلة حقيقية لمعرفة الشخص الموجود على

الطرف الآخر حيث يحاول الطرف الآخر في بعض الأحيان استخدام كافة الأساليب والوسائل لاستدراج المتصلين به من خلال عبارات الحب والغرام والصداقة أو عبارات الدين أو إرسال بعض الصور التي لا تكون له في الأساس لذلك قل استخدام الدردشة القيام بما يلي:

- عدم مواعدة أي شخص تم التعرف عليه عن طريق الدردشة أو المنتدي أو الايميل وخاصة في الأماكن غير العامة ..
	- عدم التلفظ بكلمات مخلة بالأدب والدين أثناء الدردشة ..
	- عدم إرسال أية بيانات خاصة إلى الطرف الآخر إلا بعد التأكد من هويته بشكل فعلي ..

جميع ما ذكر صحيح ..

101. تعتمد هذه المرحلة على فهم طبيعة الأهداف الإستراتيجية المتوقعة واستيعاب متطلبات العمل وإعداد الهيكل التنظيمي للموقع واعتماده من قبل الأشخاص المالكون للموقع وتحديد مظهر الموقع من الألوان وصور ووسائط وتحديد طرق استعراض وتصفح الموقع هذه المرحلة هي:

- مرحلة التطوير وضبط الجودة ..
	- مرحلة الدعم الفني ..
	- مرحلة التحليل والتصميم ..
		- مرحلة النشر والتوزيع ..

- مضاد الفيروسات ..
	- جدار الحماية ..
- متصفح الانترنت ..
- مدسن البدث Google ..

103. من طرق الاتصال بالانترنت طربقة الخطوط المستأجرة Leased Line حيث تتميز هذه الطربقة بعدة مزايا منها:

- عدم انشغال خط الهاتف أثناء الاتصال بالانترنت ..
	- انشغال خط الهاتف أثناء الاتصال بالانترنت ..
		- تغطية مساحات جغرافية كبيرة ..
		- كلفتها مرتفعة بالمقارنة بالطرق الأخرى ..

104. من طرق الاتصال بالانترنت طريقة الاتصال الهاتفي Dial up connection حيث يعاب على هذه الطريقة ما يلي:

- سرعة عملية رفع البيانات Uploading إلى شبكة الانترنت ..
	- تغطية مساحات جغرافية كبيرة ..
	- السرعة بطيئة جداً تصل إلى 56 KPPS .. ֧֦֧֦֧֦֧֦֧֦֧֦֧֦֧֧֦֧֦֧֦֧֝֝֓֓֓֓֓<br>֧֧ׅ֧ׅ֧֧֧֦֧֦֧֧֦֧֦֧֦֧֦֧֦֧֦֧֧֧֦֧֝֜֜֓֘֩֓֬֘֩֓֓֝֬֓֓֓
	- ثبات عملية الاتصال على مدار الساعة ..

105. من وسائل الحماية من المخاطر التي يمكن أن تلحق بنا نتيجة استخدام شبكة الانترنت بطربقة خاهئت:

- عدم مشاركة كلمات المرور مع الأخرين ..
- الحماية من الإعلانات الفقاعية أو المنبثقة التي تخرج بين الحين والآخر كإعلانات أثناء تصفح الانترنت ..
	- التأكد من عدم تشغيل كاميرا الوبب دون إذن منك ..
		- جميع ما ذكر صحيح ..

.106 من الأضرار الصحية الجسدية التي يمكن أن تلحق نا نتيجة استخدام شبكة الانترنت لأوقات طويلة

- وبصورة غير صحيحة:
	- القلق ..
	- التوتر ..
	- ضعف النظر ..
- الاكتئاب والانعزال ..

107. يستخدم الأمر select all في قائمة تحرير Edit ببرنامج متصفح الانترنت للقيام بما يلي:

- لتحديد جميع النصوص والصور في صفحة موقع الويب ..
	- إجراء عملية النسخ لمحتوى الصفحة ..
		- حفظ الصفحة على جهاز الحاسب ..
	- إنشاء اختصار للموقع على سطح المكتب ..

108. إذا كانت سرعة تحميل الهيانات Downloading هي 256 Kbps فإن سرعة خط الانترنت تقدر ب:

- $.2$  Mbps  $-$
- .. 4 Mbps -
- .. 24 Mbps -
- .. 32 Mbps -

بسم االله الرحمن الرحيم أسـئلة أختبار الانترنت والاتصــالات الفصل الأول 1435هـ [أسئلة اختبار - انترنت واتصــــالات - د. محمــد الزهراني] 1) تستخدم محركات البحث وبرنامج لايجاد صفحات جديدة على الويب , واضافتها , ويسمى هذا البرنامج ايضاً الزاحف ( Crawler) ؟ . - **برنامج العنكوت (spier progrm(** - برنامج المفهرس - برنامج محرك البحث - لايوجد أجابة صحيحة 2) من المعاملات المنطقية التي تستخدم في محركات البحث ( and (ويستخدم لــــ: - بحث محرك البحث على البحث عن المعلومات في صفحة تشتمل على احد الكلمتين . - بحث محرك البحث على عدم عرض أي صفحة تحتوي الكلمة الاولي ولا تحتوي الكلمة الثانية . - **بحث محرك البحث عن المعلومات في صفحة يجب ان تكون موجودة فيها الكلمتين** - لاتوجد اجابة صحيحة 3) من ايجابيات الشبكات الاجتماعية : - تعمق مفهوم المشاركة والتواصل مع الاخرين وتعلم اساليب التواصل الفعال . - توفر فرص التعلم - تساعد على القبول القضايا الاخلاقية - **جميع ما ذكر صحيح** 4) يعمل هذا الامر من قائمة الادوات Tools في برنامج متصفح الانترنت Internet explor الى عدم ترك أي أثر لك أثثناء التصفح . - Pop- up Blockr - smart Screen Filter **In private Browsing** - - لاتوجد اجابة صحيحة 5) من اشهر الشبكات الاجتماعية على شبكة الانترنت يقدم خدمة تدوين مصغره وارسال تحديث لحالتهم بحد اقصى 140 حرف للرسالة الواحدة ؟. - الفيس بوك face book - **تويتر twitr** - الايميل email - المنتديات 6) موقع اجتماعي على شبكة الانترنت متخصص بمشاركة الفيديو بحيث يسمح للمستخدمين مشاهدة ورفع

المقاطع الفيديو ؟. - **اليوتيوب** - الايميل - الفيس بوك - تويتر 7) من طرق الاتصال بشبكة الانترنت , الاتصال اللاسلكي , ومن أمثلته : Fi Wi تقنية - - تقنية الواي ماكس wimax - الاتصال عبر القمر الصناعي - **جميع الاجابات صحيحة** 8) هو عبارة عن مجموعة من القواعد والاجراءت والقوانين المستخدمة في تنظيم عملية الاتصال , واجرائه وتوجيه نقل البيانات بين الاجهزه في الشبكات ويعرف بــ: - **البرتوكول Protocol** - الانترنت - شبكة الحاسوب - محرك البحث 9) يعتبر هذا البرتوكول من أقدم البرتوكولات التي ارتبطت بشبكة الانترنت منذ نشأتها في الستينيات ويعمل على تحديد عنوان الجهة المستقبلة للبيانات ومن ثم نقلها والتأكد من وصولها : - UDP[User Datagram Protocol] - HTTP [Hyper Text Transfer Protocol ] **TCP [File Transmission Control ]** - - VOIP [ Voice Over Internet Protocol ] 10) برتوكول يستخدم في نقل البيانات بين الخوادم وجهاز المستخدم بسرعة كبيرة ... هو ؟. - HTTP [Hyper Text Transfer Protocol ] - UDP[User Datagram Protocol] **FTP[FileTransfer Protocol]** - - VOIP [ Voice Over Internet Protocol ] 11) من منافع أستخدام شبكة الانترنت : - تقليل التكاليف - تقليل الجهد - توفير المبالغ - **جميع ما ذكر صحيح**

12) برتوكول ينقل البيانات بسرعة كبيرة بين أجهزة الكمبيوتر المتصلة بالشبكة . هو ؟. - HTTP [Hyper Text Transfer Protocol ] **UDP[User Datagram Protocol]** - - TCP [File Transmission Control ] - VOIP [ Voice Over Internet Protocol ] 13) تعتبر هذه الخدمة من الخدمات الحيوية لشبكة الانترنت ، إذ أنها تمكننا من إرسال واستقبال الرسائل من والى إي مكان في العالم في وقت لا يتجاوز بضع ثوان بعكس الحال في نظم البريد الاعتيادية وتسمى هذه الخدمة بـ: - **- خدمة البريد الالكتروني E-mail** - - خدمة الدردشة Chatting - - خدمة الويب Web - خدمة المدونة الالكترونية Blog 14) من خدمات شبكة الانترنت وهي نوع من المواقع الالكترونية التى تسمح للزوار بإضافة المحتويات وتعديلها دون قيود ... هي ؟. - **خدمة الموسوعات الحرة Wlkl** - خدمة الدردشة Chatting - خدمة المدونة الالكترونية Blog - خدمة الويب Web 15) من خدمات شبكة الانترنت النشر الرقمى للكتب والمقالات الالكترونية وتطوير الكتالوجات والمكتبات الرقمية تعرف بـــ : - خدمة المدونة الالكترونية Blog - - خدمة البريد الالكتروني E-mail - **خدمة النشر الالكتروني E- publisher** - - خدمة الويب Web 16) من خدمات شبكة الانترنت تمكن المستخدم من تحميل الملفات من أجهزة الخادم للمواقع المختلفة الى جهازه الشخصي والعكس .. هي ؟. - خدمة المجموعة الاخبارية News groups - خدمة الموسوعات الحرة wlkl - **خدمة التحميل ورفع الملفات عبر شبكة الانترنت Downloading - Upload** - خدمة المنتديات FORUMOS 17) من الاستخدامات الشائعة لشبكة الانترنت : - البحث عن المعلومات والابحاث والوثائق ... الخ - ارسال واستقبال البريد الالكتروني E-MAIL وإرفاق الوثائق والملفات المختلفة به .

مع تمنياتي لكم بالنجاح والتوفيق النائب العام - ملتقى فيصل org.ckfu الصفحة 10/3

- الشراء والتسوق الالكتروني عبر الانترنت - **جميع ما ذكر صحيح** 18) من اضرار استخدام شبكة الانترنت وجود العديد من المواقع التى تدعو الاشخاص الى الإلحاد ونبذ الدين - الأضرار الفكرية - **الأضرار العقائدية** - الأضرار الاخلاقية - الأضرار الأجتماعية 19) من اضرار استخدام شبكة الانترنت الحاق الضرر باالشركات من خلال الدخول على أنظمتها وتدمير البيانات المخزنة ... - **الأضرار الاقتصادية** - الأضرار الاجتماعية - الأضرار الاخلاقية - الأضرار الثقافية 20) هي نظام لربط جهازين حاسوب أو أكثر معا باأستخدام أحدي التقنيات نظم الاتصالات ... - شبكة الانترنت - **شبكة الحاسوب** - شبكة العنكبوتية - شبكة الرقمية 21) من تصنيفات شبكة الحاسوب . شبكة تكون من جميع الحواسيب متساوية من حيث الوظيفة التى تؤديها في الشبكة ولا يوجد جهاز مميز يقوم بإدارة الشبكة .. - شبكة الخادم والمستفيد - **شبكة الند بالند** - الشبكة النجمية - شبكة المناطق 22) شبكة ضخمة من أجهزة الحاسب المرتبطة مع بعضها البعض ومنشرة حول العالم ..... - شبكة الحاسوب - شبكة الرقمية - شبكة الصناعية - **الانترنت** 23) بدأت الفكرة الاساسية لنشأة شبكة الانترنت كفكرة.. - اجتماعية

- اقتصادية - **حكومية عسكرية** - فكرية 24) من أهم خصائص شبكة الاكسترانت Extranet - تسهيل عملية الشراء بين الشركات - متابعة الفواتير - خدمة التوظيف - **جميع ما ذكر صحيح** 25) نظام يتيح للمستخدم سهولة الوصول للمعلومات من خلال الروابط التشعبية : - **الشبكة العنكبوتية** - الاقمار الصناعية - شبكة الحاسوب - الشبكة الرقمية 26) من طرق الاتصال بشبكة الانترنت , الاتصال السلكي . ومن امثلته .. - الاتصال الهاتفي - الخطوط المستأجرة - الشبكة الرقمية لخدمات المتكاملة lsdn - **جميع ما ذكر** 27) مواقع تستخدم لتلفيق الأخبار والمعلومات ضد الدولة زوراً وبهتانـــــاً : - الموقع المعادية للأشخاص أو الجهات - **المواقع السياسة المعادية** - إخفاء الشخصية - المواقع المعادية للعقيدة 28) من طرق الحماية من مخاطر شبكة الانترنت : - امتلاك المعلومات والمعرفة الكافية حول كيفية التعامل مع المواقع المتنوعة - امتلاك كلمة المرور passwords لجهازك الشخصي ولبقية الحسابات الشخصية ( البريد الالكتروني ) - عدم فتح اي أيميل من شخص مجهول - **جميع ماذكر صحيح** 29) تستخدم الامتداد ( gov . (عند أنشــــــاء الموقع : - تجاري - تعليمي

```
- حكومي
                                                                                       - اعلاني
30) عبارة عن مواقع على شبكة الانترنت تساعد المستخدم في الوصول بسهولة وسرعة للمعلومة :..
                                                                                    - المسرعات
                                                                               - محركات البحث
                                                                                - البريد الالكتروني
                                                                                 - صفحات الويب
                                   ... لعنوان عامة صيغة Usrname @Mailprovider.edu (31
                                                                  - بريد الالكتروني من نوع تعليمي
                                                                                   - موقع تجاري
                                                                                  - موقع حكومي
                                                                         - لا يوجــــد أجابة صحيحة
                                             32) تستخدم الامتداد (int . (عند أنشــــــــاء موقع :..
                                                                                       - حكومي
                                                                                       - اعلاني
                                                                                       - تعليمي
                                                                                        - دولي
               33) لفتح أطار جــديد منفصل من برنامج المتصفح Explorer Internet تستخــدم ..:
                                                                                - News groups
                                                                               New Window -
                                                                                         - save
                                                                                         - send
    34) لمعاينة الصفحة قبل الطباعة في برنامج المتصفح الانترنت Explorer Internet يستخدم ..:
                                                                                         - Exit
                                                                               print preview -
                                                                                         - send
                                                                                         - save
                             35) لتمرير رســــالة من الايميل الى بعض الجهات يتم أستخدام الامر
                                                                                       - Delete
                                                                                    Forward -
                                                                                         - sind
                                                                      - لا يوجــــــــد اجـــابة صحيحة
```
36) تختلف المصطلحات فيما بينها بالعديد من الفروقات ومن أهم هذه الاختلافات : Use of Ease الاستخدام سهولة - - الامن والحماية Security - السرعة والتوافق speed - **جميع ما ذكر صحيح** 37) من البرامج الحاسوبية التي تتيح للمستخدم استعراض النصوص والصور والملفات وبعض المحتويات الاخرى المختلفة داخل المواقع , هو:.. - **برنامج مستكشف الانترنت ( الانترنت الاكسبلور )** - المسرعات - محرك البحث - لايوجـــــــد إجــــابة صحيحة 38) من الشكل السابق الرمز ( 1 ) يستخدم لـــــــ :.. - رمز يستخدم لبدء البحث - لعرض قائمة - **رمز يستخدم لإظهار اطار جانبي لعرض المواقع المفضلة Favoriutes وسجل الزيارات History** - لايوجد اجابة صحيحة 39) من الشكل السابق الرمز ( 2 ) يستخدم لـــــــ :.. - رمز يستخدم لبدء البحث - لعرض قائمة بها خيارات - **رمز يستخدم لعرض قائمة بها الخيارات بالتعامل مع قائمة المفضلة Favoriutes** - رمز يستخدم لإغلاق الصفحة 40) من الشكل السابق الرمز (3) يستخدم لـــــــ :.. - رمز يستخدم لإغلاق الصفحة - لعرض قائمة بها خيارات - **التبويب الحالي Current الذي عرض صفحةة الويب التى تشاهدها الان** - رمز يستخدم لبدء البحث

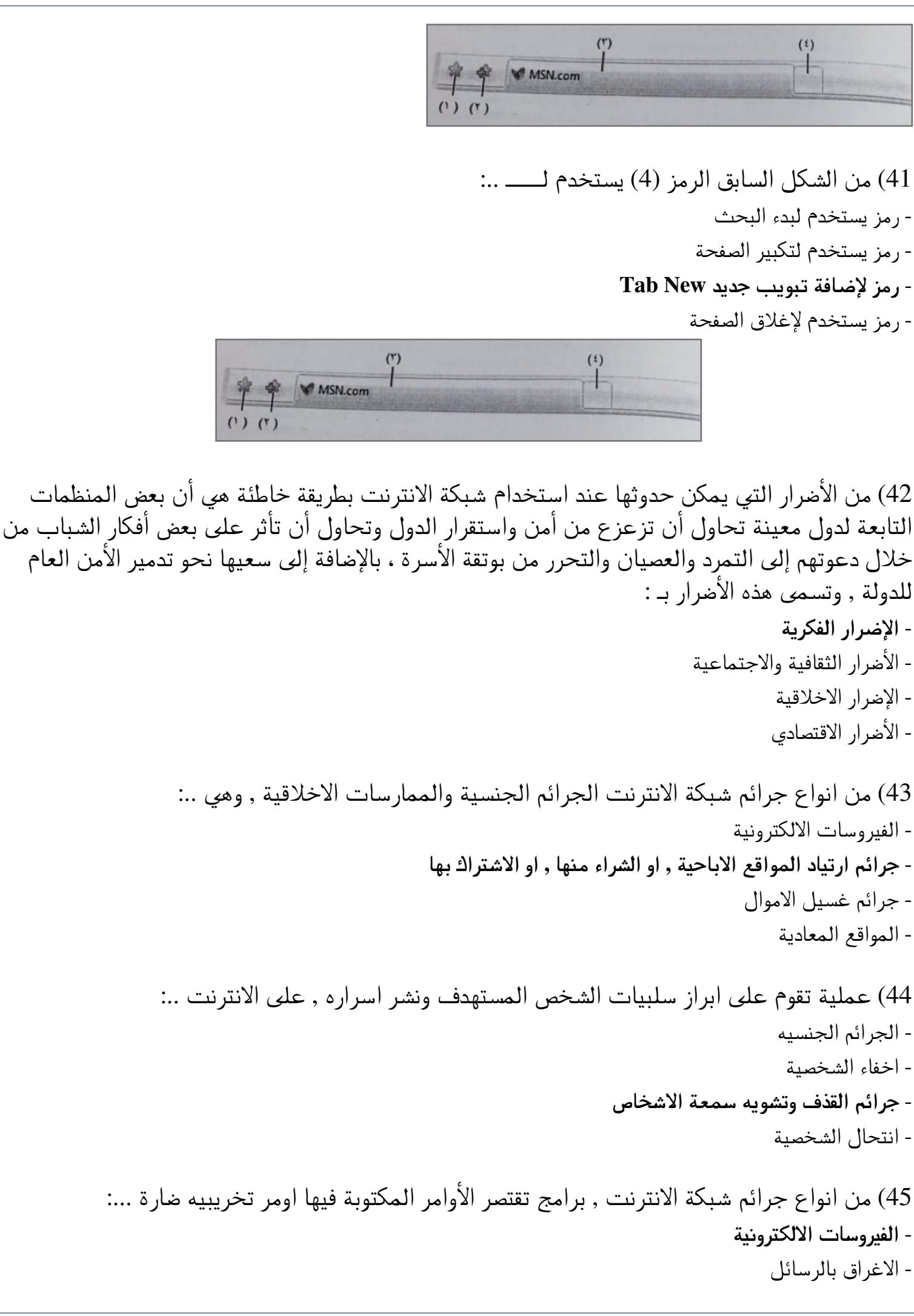

- الاقتحام والتسلل - انتحال شخصية 46) من انواع جرائم شبكة الانترنت الجرائم المالية , ومن امثلتها :.. - جرائم السطو على ارقام بطاقة الأنتمانية - جرائم التزوير البيانات - القمار عبر الانترنت - **جميع ما ذكر صحيح** 47) من جرائم شبكة الانترنت الحصول على علامات تجارية وحقوق طبع والنشر للمواد والبرامج بطريقة غير شرعية ::.. - الحرب الالكترونية - **جرائم القرصنة** - المواقع المعادية - جرائم غسيل الاموال 48) من الشكل السابق الرمز (1) يستخدم لـــــــ :.. - **رمز يستخدم للذهاب الى صفحة البدء Home page** - رمز يستخدم لطباعة الصفحة الحالية - رمز لإضافة تبويب جديد naw tab - لاتوجد اجابة 49) من الشكل السابق الرمز (2) يستخدم لـــــــ :.. - رمز يستخدم للذهاب الى صفحة البدء Home page - **رمز يستخدم للحصول على أحدث الاخبــار المتوفرة على الصفحة** - رمز لإضافة تبويب جديد naw tab - لاتوجد اجابة 50) من الشكل السابق الرمز (3) يستخدم لـــــــ :.. - **رمز يستخدم لطباعة الصفحة الحالية** - رمز يستخدم لإغلاق الصفحة

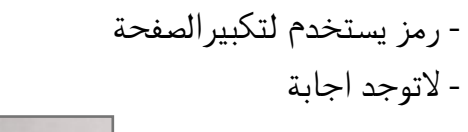

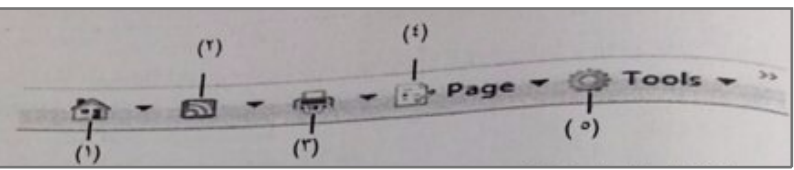

بسم االله الرحمن الرحيم أسـئلة أختبار الانترنت والاتصــالات الفصل الأول 1435هـ ( الجزء الثاني ) [أسئلة اختبار - انترنت واتصــــالات - محمــد الــزهراني]

> 1) من الشكل السابق الرمز ( 4 ) يستخدم لــــــ:.. - ركز يستخدم لذهاب الى صفحة البدء Home page - رمز يستخدم للحصول على احدث الاخبار المتوفرة على صفحة الويب - **رمزيستخدم لإظهار قائمة تظهر كافة الخيارات الخاصة بالتعامل مع صفحة الويب** - رمز يستخدم لطباعة الصفحة

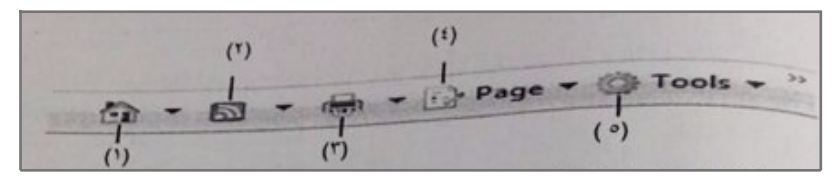

2) من الشكل السابق الرمز ( 5 ) يستخدم لــــــ:.. - ركز يستخدم لذهاب الى صفحة البدء page Home - رمز يستخدم للحصول على احدث الاخبار المتوفرة على صفحة الويب - **رمزيستخدم لإظهار قائمة تستطيع من خلالها ضبط الاعدادات المختلفة الخاصة بالبرنامج** - رمزيستخدم لإظهار قائمة تظهر كافة الخيارات الخاصة بالتعامل مع صفحة الويب

 $P = 6 - \frac{1}{12} \cdot \frac{1}{2} \cdot \frac{1}{9} \cdot \frac{1}{9}$ 

3) من قائمة ملف File في متصفح Explorer Internet يستخدم الامر Session New لـــ..: - يستخدم لفتح تبويب جديد دون اغلاق المتصفح - يستخدم لفتح اطار جديد من متصفح الانترنت بنفس التبويب المستخدم - **يستخدم لفتح اطار جديد من متصفح الانترنت بنفس الصفحة الرئيسية Home Page** - لايوجد اجابة 4) من قائمة ملف File في متصفح Internet Explorer يستخدم Setup Paga ـــ:.. - يستخدم لعرض المعلومات الصفحة - **يستخدم لتعديل على اعدادات صفحة الانترنت**

- يستخدم لفتح اطار جديد من متصفح الانترنت بنفس الصفحة الرئيسية Home Page - لاتوجد اجابة

5) من قائمة تحرير Edit في متصفح Explorer Internet يستخدم Find Page this on لـــ...: - **يستخدم للبحث عن كلمة من صفحة موقع الويب** - يستخدم لفتح اطار جديد من متصفح الانترنت بنفس التبويب المستخدم

مع تمنياتي لكم بالنجاح والتوفيق النائب العام - ملتقى فيصل ckfu.org

- يستخدم لفتح اطار جديد من متصفح الانترنت بنفس الصفحة الرئيسية Home Page - لاتوجد اجابة 6) من قائمة عرض view في متصفح Internet Explorer يستخدم Quick Tabs لــــ:... - يستخدم للتنقل بين الصفحات الموقع الالكتروني والمواقع الاخرى - يستخدم لفتح اطار جديد من متصفح الانترنت بنفس التبويب المستخدم - يستخدم لفتح اطار جديد من متصفح الانترنت بنفس الصفحة الرئيسية Home Page - **يستخدم لعرض التبوبيات بصوره مصغرة** 7) من قائمة عرض view في متصفح Internet Explorer يستخدم Style لــــ:... - يستخدم للتنقل بين الصفحات الموقع الالكتروني والمواقع الاخرى - يستخدم لفتح اطار جديد من متصفح الانترنت بنفس التبويب المستخدم - **يستخدم لإزالة التنسيقات المستخدمة في صفحة الويب** - يستخدم لعرض التبوبيات بصوره مصغرة 8) من قائمة المفضلة Favorites في متصفح Internet Explorer يستخدم الامر Add to Favorsite لــــ:... - **يستخدم لإضافة موقع الكتروني الى شريط المفضلة** - يستخدم لحذف المجلد - لاتوجد اجابة صحيحة 9) تستخدم هذه الطريقة لنقل الاشارات الرقمية بدلا من الاشارات التناظرية , ولا داعي لوجود جهاز المودم لتحويل البيانات من الصيغة الرقمية الى الصيغة التناظرية :.. - **الشبكة الرقمية للخدمات المتكاملة ISDN** - الخطوط المستاجرة leased - لاتوجـــــــد أجابة صحيحة 10) هي تقنية الاتصال بالأنترنت بهدف توفير بيانات لاسلكية عبر مسافات طويلة :.. - الشبكة الرقمية للخدمات المتكاملة ISDN - **الواي ماكس wI max** - لاتوجـــــــد أجابة صحيحة 11) يعد من اكثر طرق الاتصال بالإنترنت شيوعاً ويتميز بسرعة العــــــــــالية وثبات على مدار 24ســــــاعة عبر خطوط الهاتف العادية :.. - الشبكة الرقمية للخدمات المتكاملة ISDN - **خط المشترك الرقمي غير المتماثل ( ADSL(** - الا قمار الصناعية

12) يوفر هذا البرتوكول إمكانية للتحكم بأجهزة الكمبيوتر عن بعد من خلال شبكة الانترنت :.. - HTTP [Hyper Text Transfer Protocol ] - UDP[User Datagram Protocol] - TCP [File Transmission Control ] **TELNET[ Telecommunlcatlon netwrk]** - 13) البرتكول SMTP برتكول يختص بـــ:.. - **بأرسال رسائل البريد الالكتروني والملفات الؤقتة بها من الاخرين الى المستخدم** - أمكانية التحكم بأجهزة الكمبيوتر عن بعد من خلال شبكة الانترنت - نقل الملفات بين الخوادم وجهاز المستخدم بسرعة كبيرة 14) لحفظ أسمـاء مواقع الانترنت على شكل نصوص حتى يسهل عملية تذكرها يستخدم نظـــام يعرف بـــ:.. - قواعد البيانات - قواعد المعرفة **] System Neme Domain ] DNS النطاقات أسماء نظام** - 15) من قائمة الادوات - Tools في متصفح Internet Explorer يستخدم الامرPop - up Blockerلـــ:.. - يستخدم لحذف مجلد - **تستخدم لايقاف الفقاعات المنبثقة التي تظهر في صفحة الويب أثناء التصفح أ** - يستخدم لأغلاق نافذه 16) من خيارات الانترنت ( Internet Options (يستخدم هذا الامر لحفظ البيانات الموجودة في الملفات المؤقتة وملف الارتباط الخاصة بك في المواقع التى تم أضافتها :.. - بيانات النماذج - حذف كلمات المرور - البيانات الخاصة - **حفظ البيانات الخاصة بالموقع الموجودة بالمفضلة** 17) من خيارات الانترنت ( Internet Options (ملفات التخزين الصور والعناصر الموجودة بصفحات الويب بجهاز الحاسب لتسهيل التحميل وفتح الصفحات :.. - المحفوظات - ملف التعريف والارتباط - بيانات النماذج - **ملفات الانترنت الؤقتة** 18) تصنف الشبكات حسب وسيلة الاتصال الى :.. - شبكة نجمية - **شبكات سلكية وشبكات لاسلكية**

مع تمنياتي لكم بالنجاح والتوفيق النائب العام - ملتقى فيصل ckfu.org

- شبكات خطية

- ـــــــــــــــــــــــــــــــــــــــــــــــــ

19) من خدمات شبكة الانترنت الحيوية التى تمكننا من إرسال واستقبال الرسائل من إلى أي مكان في العالم :.. - **خدمة البريد الكترونيE- meil** - خدمة المنتديات - خدمة البحث داخل الشبكة 20) موقع الكتروني يحتوي على برنامج حاسوبي مصمم للمساعدة في العثور على المستندات مخزنة على شبكة الانترنت او على الحاسوب الشخصي :.. - الويب - **محرك البحث** - البرتوكول - الفيروسات 21) سُبْحَانَ اللَّهِ وَبِحَمْدِهِ عَدَدَ خَلْقِهِ وَرِضَا نَفْسِهِ وَزِنَةَ عَرْشِهِ وَمِدَادَ كَلِمَاتِهِ - عدد خلقه ورضا نفسه وزنه عرشه ومداد كلماته, عدد ماكان وعدد مايكون وعدد الحركات والسكنات - أستغفر االله العظيم عدد خلقه ورضا نفسه وزنه عرشه ومداد كلماته, عدد ماكان وعدد مايكون وعدد الحركات والسكنات - سبحان االله وبحمده سبحان ربي العظيم عدد خلقه ورضا نفسه وزنه عرشه ومداد كلماته, عدد ماكان وعدد مايكون وعدد الحركات والسكنات - **لاتنسونــــــا من صــــــالح دعواتــكــم هنا الاجابة**

# من أهم خصائص بروتوكول (TELNET (Telecommunication Network أنه:  $-1$

- ومعل على تحديد عنوان الجهة المستقبلة للبيانات ومن ثم نظها والتأكد من وصنولها.
	- ب- يقوم بنقل البيانات بين الخوادم وجهاز المستخدم بسرعة كبيرة.
- سعيد يوفر امكانيات للتحكم بأجهزة الكمبيوتر عن بعد من خلال شبكة الانترنت.
- بمتخدم في نقل الصوت بوضوح ونقاء شديد واجراء المحادثات الهاتفية من خلال شبكة الانترنت.
- موقع اجتماعي على شبكة الانترنت متخصص بمشاركة الفيديو بحيث يسمح للمستخدمين مشاهدة ورفع  $\sqrt{t}$ مقاطع الفيديو. بشكل مجاني :
	- $You Tubc = a + b$ 
		- ب الارمول Email.
		- ج- الفيس بوشه Face book
			- د- توپتر Twitter

#### من خدمات شبكة الانترنت تمكن المستخدم من تحميل الملفات من أجهزة الخادم للمواقع المختلفة الى جهاز ه  $-1$ الشخصي والعكس.. هي ؟

- أ- خَتمة المجموعات الإخبارية News groups.
	- بيد خلمة الموسوعات الحرة WIKI.
		- ج- خدمة المنتدبات Forums.
- محمد خدمة تحميل ورفع الملفات عبر شبكة الانترنت Downloading & Uploading.

### تعتبر هذه الخدمة من الخدمات الحيوية بشبكة الانترنت والتي تمكننا من إرسال واستقبال الرسائل من و إلى أي مكان في العالم .. هي ؟

- له خدمة البريد الالكتروني Email .
- ب- خدمة المحادثة الفورية Chatting.
- ج- خلصة المدونة الألكثر ونية Blog.
	- د- ختمة الويب Web.

#### من أهم خصائص برتوكول (POP3 (Post Office Protocol أنه :  $-0$

- أ- يختص بإرسال Send رسائل بريد الكثروني والملفات المرفقة بها.
- تحميد بختص باستقبال Receive رسائل البريد الالكتروني والملفات المرفقة بها.
	- ج- ينقل البيانات بسر عة كبير ة بين أجهز ة الكسيرتر المتصلة بالشبكة
	- د- يوفر امكانية للتحكم بأجهزة الكمبيوتر عن بعد من خلال شبكة الانترنت.

#### لكل موقع ويب عنوان خاص به والذي يسمى Uniform Recourse Locator)URL) وهذا العنوان يأخذ  $-5$ الصبغة التالية :

- HTTP://kfu.www.edu.sa -
- HTTP://edu.kfu.www.sa
- HTTP://www.kfu.edu.sa-
- HTTP://kfu.edu.www.sa ->

# موافع تستخدم لتلفيق الأخبار والمعلومات ضد الدولة زورا وبهتانا أو الاستناد إلى جزء بسيط من الحفيقة ومن ثم نسج الاخبار الملفقة حولها :

- أ- المواقع المعادية للاشخاص أو الجهات .
	- ب- إخفاء الشخصية .
	- ج- المواقع المعادية للعقيدة إ
	- كفير المواقع السياسية المعادية .

الانترنت والاتصالات

الغصل الدراسي الثقي ١٤٣٥،١٤٣٤ هـ

نموذج C

Delete -

Attachment

Send  $-\pi$ 

Forward ~

# تختلف المتصفحات فيما بينها بالعديد من الفروقات ومن أهم هذه الاختلافات :  $\overline{A}$

- ا- سهولة الاستخدام Ease of Use.
	- ب- الامن والحماية Security.
- ج- السرعة والتوافق Speed & compatibility .
	- سم جيرمانكر مسير

# . ١. من قائمة ملف -File في منصفح الانترنت Internet Explorer يستخدم الامر New Session . :

- سلم يستخدم ثلثج اطار جديد من متصفح الإنترنت بنفس الصفحة الرئيسية Home Page
	- ب يستخدم لفتح تبويب جديد دون اغلاق المتصفح.
	- ج- يستخدم لفتح اطار جديد من متصفح الانترنت بنفس التبويب المستخدم.
		- د- وستخدم لإغلاق التبويب المستخدم.

# ا ا - من قائمة عرض – View في متصفح الانترنت Internet Explorer يستخدم الامر Style لـ:

- للم يستخدم لإزالة التنسيقات المستخدمة في صفحة الويب.
- بيه. يُعتَمِّدُم لوضع مؤشَّر كتابة في صفحة الويب، وهو مفيد لغايات النسخ .
	- جِ- يستخدم لعرض اللغة المستخدمة في برمجة صفحة الويب.
		- د- يستخدم لعرض الصفحة بملء الشاشة F11.

## ١٢ \_ هي نظام لربط جهاز ي حاسوب او اكثر معا باستخدام احدي نقليات نظم الاتصالات :

- ا- شكة الإنترنت .
- ب- الشبكة العنكبوتية .
	- ج- الشبكة الرقمية.
- س شبكة الحاسوب.
- 1٣ ـ من المعاملات المنطقية التي تستخدم في محركات البحث، ويعمل على حث محرك البحث على البحث عن معلومات في صفحة تشتمل على أحد الكلمتين، هو :
	- $OR$
	- $AND \rightarrow$
	- AND NOT ₹
		- $NEAR -3$

# ُّ ١ - يعمل هذا الامر من قائمة الادوات Tools في برنامج متصفح الانترنت Internet Explorer الى عدم ترك

- أى اثر لك اثناء تصفح الانترنت :
	- In Private Browsing
		- Pop-up Blocker
	- .Smart Screen Filter -
		- د- لاتوجد إجابة صحيحة.

نموذج C

ن باخذ

جهازه

- إلى

فلع

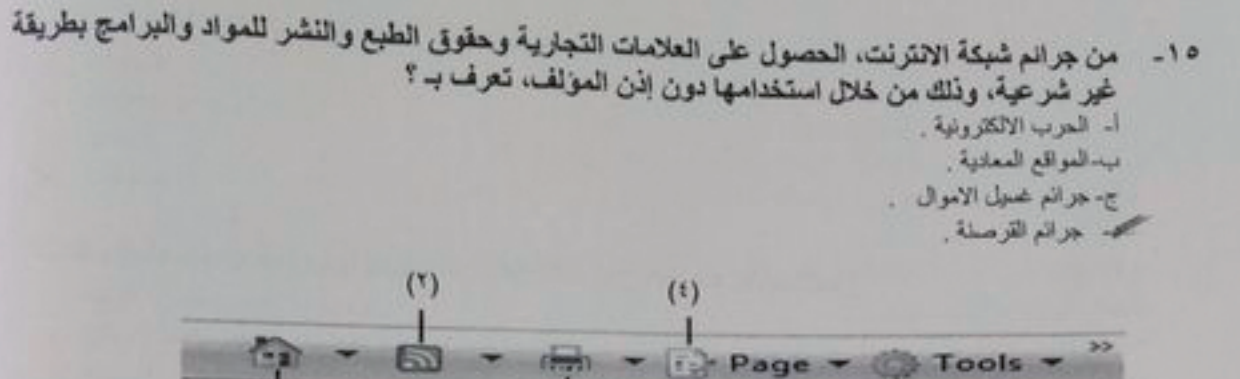

### ١٦- من الشكل السابق الرمز (١) يستخدم لـ :

المن رمز وستخدم للذهاب إلى صفحة البدء Home Page.

 $(°)$ 

- ب، رمز يستخدم لطباعة صفحة الويب الحالية.
	- ج- رمز لإضافة تبويب جديد New Tab
		- د- لا توجد إجابة صحيحة .

# ١٧ ـ من الشكل السابق الرمز (٢) يستخدم لـ :

- ا. ومز يستخدم للذهاب إلى صفحة البدء Home Page.
	- ب- رمز لإضافة تبويب جديد New Tab
- مجد رمز يستخدم للحصول على احدث الاخبار المتوفرة على صفحة الويب الحالية .
	- د- التبويب الحلي Current Tab الذي عرض مسلحة الويب التي تشاهدها الآن.

#### ١٨ - من الشكل السابق الرمز (٣) يستخدم لـ :

- ا- رمز يستخدم لإغلاق الصفحة .
	- ب- رمز يمتخدم لتكبير الصفحة.
		- ج- لاتوجد اجابة صحيحة .
- محص رمل يستخدم لطباعة صفحة الويب الحالية .

## ١٩ ـ من الشكل السابق الرمز (٤) يستخدم لـ :

- أ- رمز يستخدم لذهاب الى صفحة البدء Home Page
- سجير رمز وستخدم لإظهار قائمة تظهر كافة الخوارات الخاصة بالتعامل مع صفحة الويب .
	- ج- زمز يستخدم للحصول على احدث الاخبار المتوفرة على صفحة الويب الحلية .
		- د- رمز يستخدم لطباعة صفحة الويب الحالية.

# . ٢ - من الشكل السابق الرمز (٥) يستخدم لـ :

للحج رمز يستخدم لإظهار قائمة تستطيع من خلالها ضبط الاعدادات المختلفة الخاصمة بالبرنامج. ب. رمز يستخدم لإظهار قائمة تظهر كافة الخيارات الخاصة بالتعامل مع صفحة الويب ج- رمز يستخدم لطباعة صفحة الويب الحالية . د- لا يوجد اجابة صحيحة.

٣١ \_ من المخاطر الامنية في الشبكات الاجتماعية وتندرج تحتها الرسائل الإلكترونية التي تعطي رابطاً يتوجه بالضحية إلى موقع مزيف تعرف به .

- البر مجيات الضارة malware. **A**
- لله الحصنة الطروادة Trojan horses
	- ج لاتوجد لجابة صحيحة .
- صدر رسائل التصيد الاحتيالي Phishing

# ٢٢\_ من طرق الاتصال بشبكة الانترنت ، الاتصال اللاسلكي ، ومن أمثلته:

- 面 iWI FI WI
- ب- تقلية WIMAX.
- ج- الاتصال عبر الاقمار الصلاعية .
	- سے جلوم مانکر صحیح.

## ٢٣ - تصنف الشبكات حسب وسيلة الاتصال إلى :

- أ- شبكات نجعية.
- سسميد شبكات سلكية وشبكات لاسلكية .
	- ج- شبكات خطية .
	- د كل ما نكر مسيح.

# ٢٤ - من أهم خصائص بروتوكول (VOIP (Voice over Internet Protocol) أنه:

- كلم \_ يستخدم في نقل الصوت بوضوح ونقاء شديد واجراء المحادثات الهاتفية من خلال شبكة الانترنت.
	- ب- يقوم بنقل البيانات بين الخوادم وجهاز المستخدم بسر عة كبيرة.
	- ج- يوفر امكانيات للتحكم بأجهزة الكمبيوتر عن بعد من خلال شبكة الانترنت.
	- دِ. يعمل علمي تحديد عنوان الجهة المستقبلة للبيانات ومن ثم نظها والتاكد من وصولها .

٢٥ - من أضرار استخدام شبكة الانترنت ان هناك بعض المنظمات النابعة لدول معينة تحاول ان تز عزع من أمن و استقرار الدول وتحاول أن تؤثر على بعض افكار الشباب من خلال دعوتهم الى التمرد والعصيان والتحرر من

- بوتقة الاسرة، وهي من ؟
	- ا- الاضرار الاقصادية .
		- ب. الاضرار الاخلاقية.
		- حق- الاضرار الفكرية .
	- د- الاضرار الثقافية.

٢٦ - من اشهر الشبكات الاجتماعية على شبكة الانترنت يقدم خدمة تدوين مصغره والتي تسمح لمستخدميه ارسال تحديثات لحالتهم بحد اقصى ١٤٠ حرف للرسالة الواحدة :

- - 1- النيس بوك Face book.
		- ب- الايميل Email.
		- Witter توبتر Twitter.
		-

- ٢٧ هو عبارة عن مجموعه من القواعد والاجراءات والقوانين المستخدمة في تنظيم عملية الاتصال ، واجرائه وتوجيه نقل البيانات بين الاجهزة في الشبكات ويعرف بـ:
	- - ا- الانترنت.
		- ب، شبكة الحاسوب.
		- مع البرتوكول Protocol.
			- د- محركات البحث.
- ٢٨ من البرامج الحاسوبية التي تتيح للمستخدم استعراض النصوص والصور والملفات وبعض المحتويات الأخرى المختلفة داخل المواقع، هو ...
	- أ- المسرعات.
	- ب- معركات البحث.
	- سي برنامج مستكثف الانثرنت Internet Explorer.
		- د- لا يوجد إجابة مسحوحة.

# ٢٩ - من أهم خصائص بروتوكول (SMTP (Simple Mail Transfer Protocol) أنَّه:

- تحجم وختص بارسال Send رسائل بريد الكثروني والملفات العرفقة بها .
- ب- يوفر امكانية التحكم بأجهزة الكمبيوتر عن بعد من خلال شبكة الانثرنت .
	- ج- احدث البروتوكولات ويستخدم في نقل الصوت
	- د- يختص في نقل المقات بين الخواتم وجهاز المستخدم بسر عة كبيرة .
- ٣٠ من خدمات شبكة الانترنت النشر الرفسي للكتب والمفالات الالكترونية وتطوير الكتالوجات والمكتبات الرفمية ،، تعرف یہ ....
	- 1. خدمة المدونة الالكترونية Blog.
	- ب- البنوك الالكترونية E-Banking.
	- ج- الحكومة الالكثرونية E-Government.
	- محمد خدمة النشر الأنكتروني E-publisher.

٣١.. من تصنيفات شبكة الحاسوب ، شبكة تكون جميع الحواسيب متساوية من حيث الوظيفة التي توديها في الشَّبِكَةَ ولا يوجِد جهاز مميز يقوم بإدارة الشَّبِكَةَ:

- ا\_ شبكة الخادم والعمقانين
	- ب الثبكة النجيبة
- ج- شبكة المناطق الموسعة.
	- أحود المعيكة اللد بالمندر

٣٢ - عملية ابراز سلبيات الشخص المستهدف ونشر اسراره على الانترنت بعد الحصول عليها بطريقة غير مشروعة بالدخول على جهازه، أو بتلفيق الاخبار عنه، ويعتبر هذا الفعل من: ا- الجرانع الجنسية والعمارسات غير الأخلاقية.

- كجهر جرائم للظف وتشويه سمعة الاشخاص.
- ج- جريعة استخدام البروكسي للنخول إلى العواقع العججوبة.
	- ئہ إخفاء الشخصية.

- ٢٣- من الواع جرائم شبكة الالترنت، برامج تقتصر الأوامر المكتوبة فيها على أوامر تخريبية ضارة بالجهاز
	- ا- الاغراق بالرسائل .
	- ب. الاقتحام والتملل.
	- تحسيج- الغيروسات الالكترونية.
		- د- انتحال الشخصية.

٣٤ - من خيارات الانترنت (Internet Options)، ملفات لتخزين الصور والعناصر الموجودة بصفحات الويب يجهل الحاسب لتسهيل تحميل وفتح صفحات الويب بشكل أسرع في الزيارات القادمة ،هي :

- ملفات الانترنت الموقة (Temporary Internet Files) .
	- سحيد المعفوظات
	- ج- ملفات تعريف الارتباط
		- د- بينك للملاج.

الترنت والاتصلات

موڈج C

القصل التراسي الثاني ١٤٣٥،١٤٣٥ هـ

 $\mathcal{C}$   $\mathcal{C}^{j}$ 

$$
Find on this Page\nFind on this Page\n
$$
F
$$
\n
$$
F
$$
\n
$$
F
$$
\n
$$
F
$$
\n
$$
F
$$
\n
$$
F
$$
\n
$$
F
$$
\n
$$
F
$$
\n
$$
F
$$
\n
$$
F
$$
\n
$$
F
$$
\n
$$
F
$$
\n
$$
F
$$
\n
$$
F
$$
\n
$$
F
$$
\n
$$
F
$$
\n
$$
F
$$
\n
$$
F
$$
\n
$$
F
$$
\n
$$
F
$$
\n
$$
F
$$
\n
$$
F
$$
\n
$$
F
$$
\n
$$
F
$$
\n
$$
F
$$
\n
$$
F
$$
\n
$$
F
$$
\n
$$
F
$$
\n
$$
F
$$
\n
$$
F
$$
\n
$$
F
$$
\n
$$
F
$$
\n
$$
F
$$
\n
$$
F
$$
\n
$$
F
$$
\n
$$
F
$$
\n
$$
F
$$
\n
$$
F
$$
\n
$$
F
$$
\n
$$
F
$$
\n
$$
F
$$
\n
$$
F
$$
\n
$$
F
$$
\n
$$
F
$$
\n
$$
F
$$
\n
$$
F
$$
\n
$$
F
$$
\n
$$
F
$$
\n
$$
F
$$
\n
$$
F
$$
\n
$$
F
$$
\n
$$
F
$$
\n
$$
F
$$
\n
$$
F
$$
\n
$$
F
$$
\n
$$
F
$$
\n
$$
F
$$
\n
$$
F
$$
\n
$$
F
$$
\n
$$
F
$$
\n
$$
F
$$
\n
$$
F
$$
\n
$$
F
$$
\n
$$
F
$$
\n
$$
F
$$
\n
$$
F
$$
\n
$$
F
$$
\n<math display="block</math>
$$

**National** 

 $C$  if  $\mathbb{R}^{2d}$ 

Pop

الملفات

10٪. من خدمات شبكة الالترنت وهي نوع

دون أي قوود .. هي ؟<br>سخت الموسوعات العرة Wiki.

ب، خدمة المدونة الالكثروتية Blog.

ج- خدمة المحادثات اللورية Chatting.

د- خدمة البريد الالكتروني Email.

# ٤٦ - شبكة صخمة من أجهزة الحاسب المرتبطة مع بعضها البعض ومنتشرة حول العالم، هي :

ا. شبكة الحاسوب.

£

- سمهم الانتونت .
- ج- الشبكة الرقمية.
- د- الألمار الصناعية.

### ٤٧ ـ من أهم خصائص شبكة الاكسترا نت Extranet :

- أ- تسهيل عملية الشراء بين الشركات.
	- ب، مقابعة العواتين.
	- ج- خدمة التوظيف .
	- the surgeon of the money.
- ٤٨ من اضرار استخدام شبكة الانترنت الحاق الضرر بالشركات من خلال الدخول على انظمتها وتدمير البيانات المخزنة فيها من خلال نشر الفيروسات أو عطبها أو سرفتها، الامر الذي قد يؤثر في سير العملية الانتاجية والخدمية لهذه الشركات، وهي ؟ 1. الاضرار الاخلاقية.
	- سبب الاضرار الاقتصادية.
	- ج- الاضرار الاجتماعية.
		- د- الاضرار الثقية.

C.N. William R. اللعسل التزامني للكي 1711×174 م والمقالم يستشخلهم لحفظ أسعاء مواقع الانترنت على شكل نصوص حتى يسهل صلية تنترنت المراسية المسلمة المسلمة المسلمة<br>11- أو أحد البيئات knowledgebase. DNS (Domain Name System) CARLAIL about the . ٥. من المخاطر الامنية في الشبكات الاجتماعية برامج العاموب التي تقوم بتلبيت *للسها على مشربة بدن*<br>. ٥. من المستخدم البرمجيات الضارة malware. لمصطة الطروادة Trojan horses. د- رسائل التصيد الاحتيالي Phishing.

> التهت الأسئلة مع تمنياتي لكم بالتوفيق والنجاح.

 $\frac{1}{\sqrt{2}}$ 

، وتعديلها

Po

فات

نموذج C